## **VME Commands**

## **VME Address:**

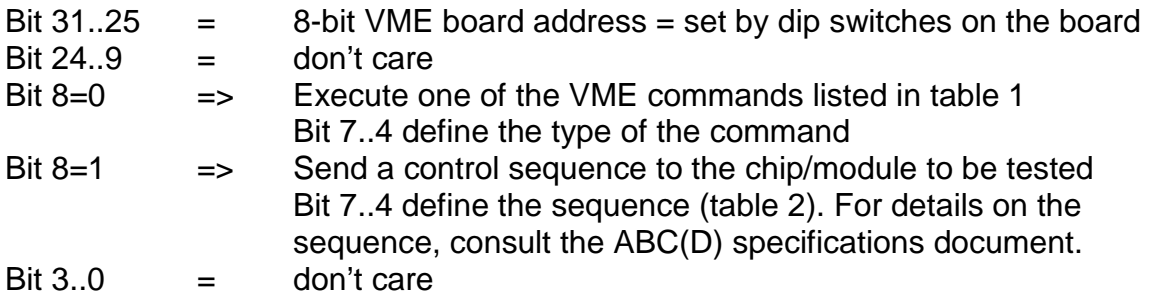

## **Table 1: VME Commands for Board Operation**

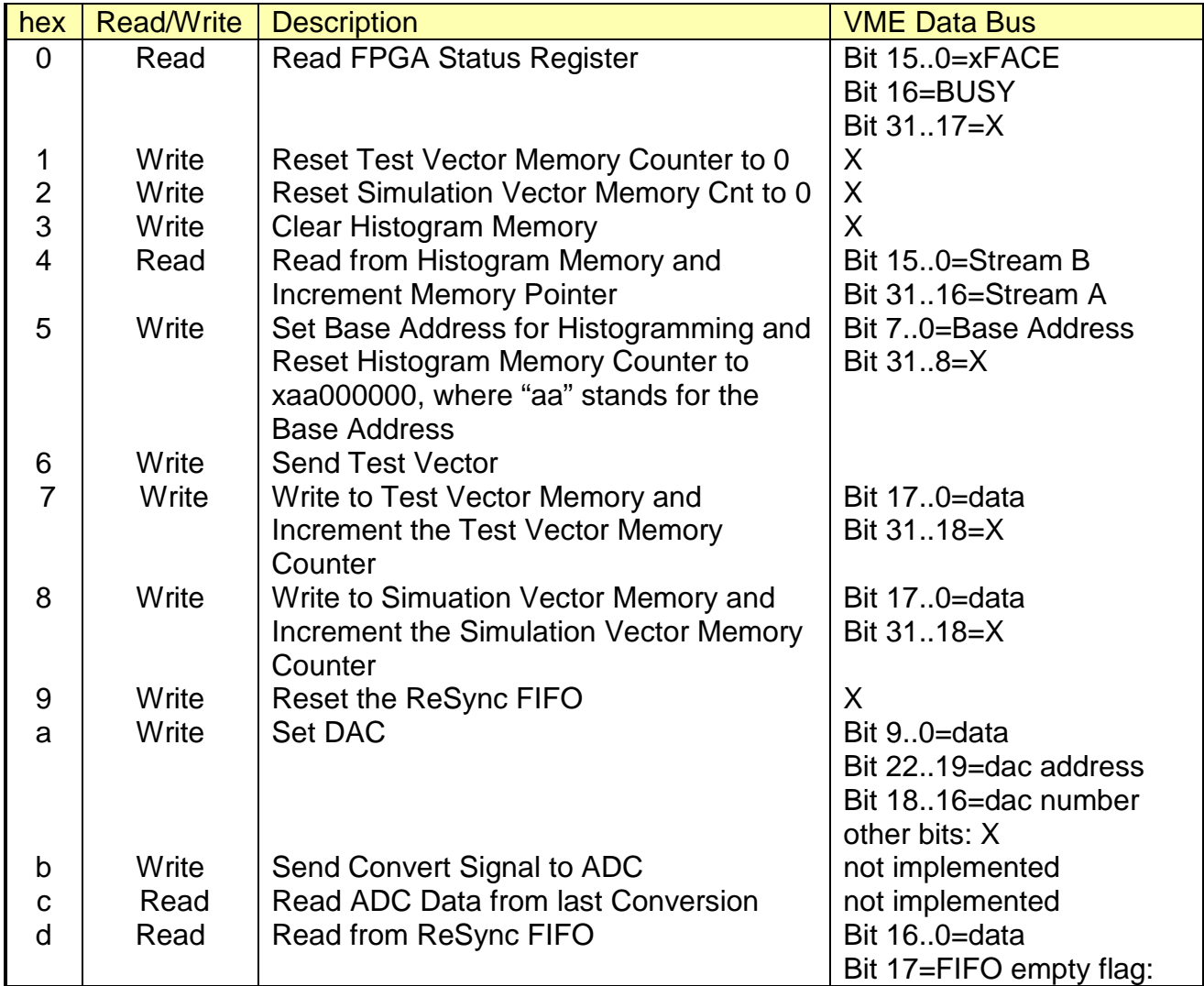

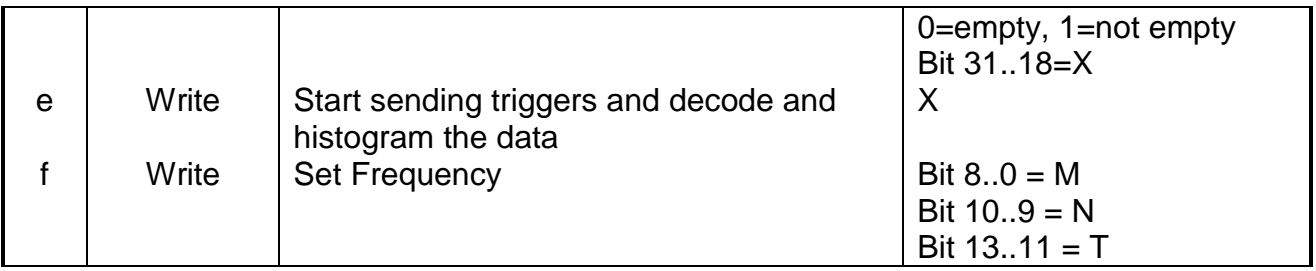

## **Table 2: VME Commands used to issue control sequences to the chip or module to be tested.**

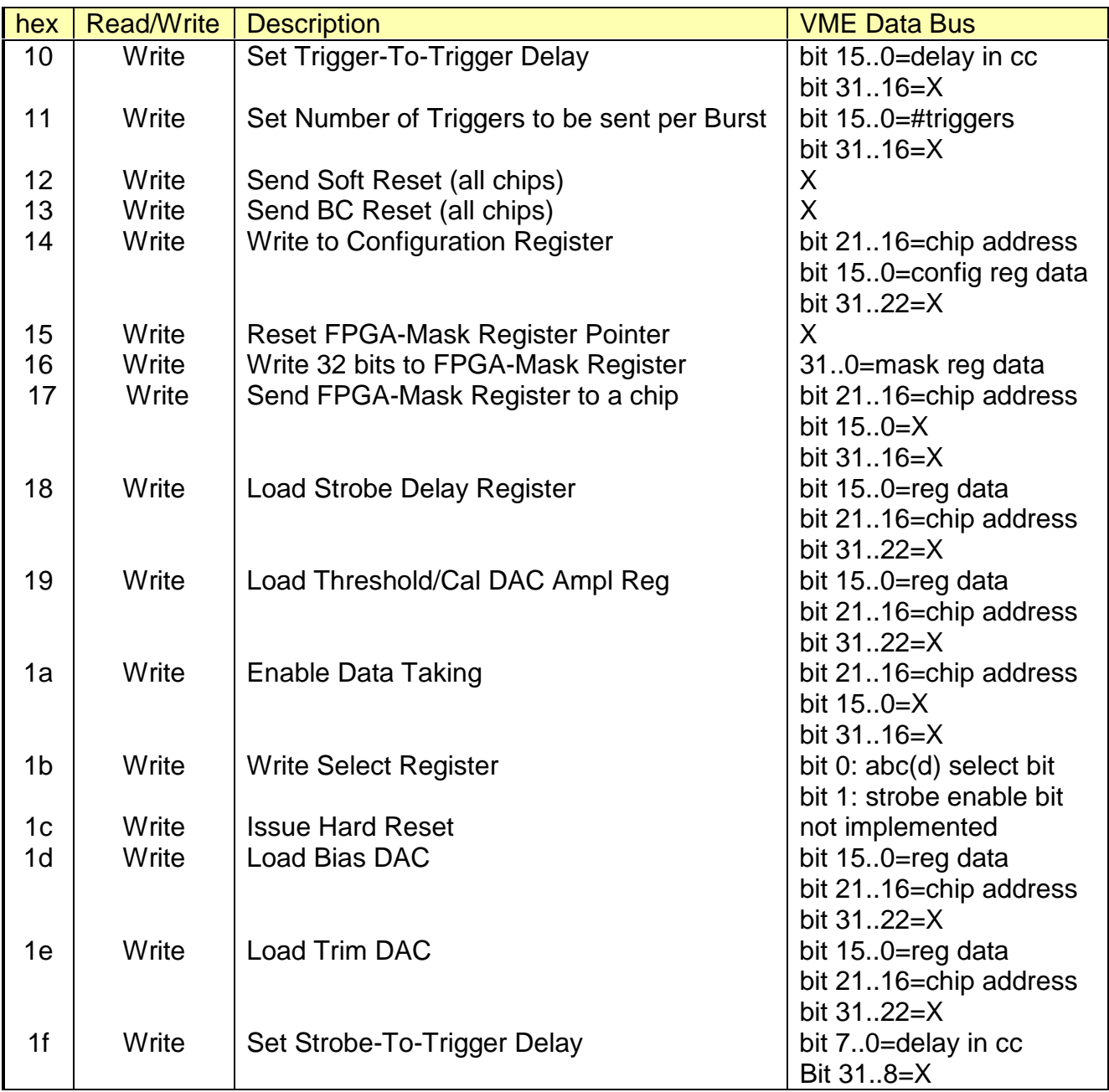

How the VME Interface Works

1) After startup of the FPGA, it loads the mask registers and the compare registers of the CY964's. The mask registers are all set to 0, and the compare registers are set to:

31..24 = board address (DIP switches)

 $24.0 = 0$ 

This involves exercising the pins LDS and STROBE\* during startup. MWB\* is always set to 1. LDS is later on connected to the LDS pin of the 960. For the timing, see p 4-8 of the databook. Writing to the compare reg clears the mask reg. A 0 in the mask reg means that the bit is used for comparison.

2) The 964's respond by asserting VCOMP\* if they're hit by an address which matches the compare register.

3) the VCOMP\*'s go to the FPGA. The FPGA outputs SVIC\_REGION(3 downto 0) are just the inverted VOMP\*(3 downto 0).

4) Since we set the board address on bits 31..24 which corresponds to vcomp\*(3), only region "1000"=8 is enabled in the setup for the CY960.

There is a setup program, called WinSvic, which creates the bitstream for the configuration PROM of the CY960, The Program is available on the CYPRESS Website, and is installed on the PC in the office 50B-6220, in the folder C:\hubert\new\_DAQ\winswic.

The CY960 does 3 things:

- a) It creates a programmable chip-select pattern cs(5..0) from the region(3..0) inputs.
- b) For each of the 16 possible region-codes, it can be told which types of VME transfers are allowed.
- c) Corresponding to the type of transfer, the data byte enable DBE(3:0) signals are asserted. The DBE signals come later than the CS.

So, in case of a VME access to the board address set with the DIP switches, the cs(0) will go high and then also some of the DBE, depending on the access. In case of a 32 bit transfer, all DBE's should go high.

I only check for a coincidence of at least one CS and at least one DBE for 2 clock cycles, and then latch data and address and R\_W into the FPGA. The 960 then waits for LACK\* to go low to acknowledge the data transfer. So in case of a write access, the LACK\* is immediately asserted, in case of a read access, it is asserted when the valid data is on the bus.

At the moment, the 960 is configured in the following way:

- i) Initialization: Serial PROM Method (on power up, it loads its config data from PROM)
- ii) Configuration=IO
- iii) IO Menu:

Only for REGION=8 , the chip select cs(0) is activated. It's set to active HIGH.

The DBE assert time is set to 18 clock cycles. (It's the minimum width in case of self-timed acces. Since we hand-shake the data transfer, it's not so important but must certainly be long enough to be detected by the FPGA).

- a) AM Code Menu: Only for region 8: all access modes allowed, all other regions: no access allowed
	- b) None of the special modes are allowed. (No lock etc).

Miscellaneous control:

- a) decode delay: Thats the time in clock cycles which the 960 waits upon receipt of a AS\* on the VME-bus (that's the signal on the VME bus which tells the 960 that a valid address is available) before sampling the region inputs. We set it to the maximum of 5 cc. (That's 100 ns at 80 MHz..).
- b) DBE Polarity. I don't use the convention of the databook: I use DBE=active HIGH.
- c) AM Code LA bit off. See p 3-48
- d) IRQ level=2. Irrelevant since we don't use interrupts.
	- e) Bus holdoff=off, see p 3-51.
	- f) IACK LACK response  $=$  off. See p 3-62
	- g) Master interlave=off (only 961?) See online help in winsvic!

The configration file is called **modules.sv**

**FPGA pins related to the vme interface:**

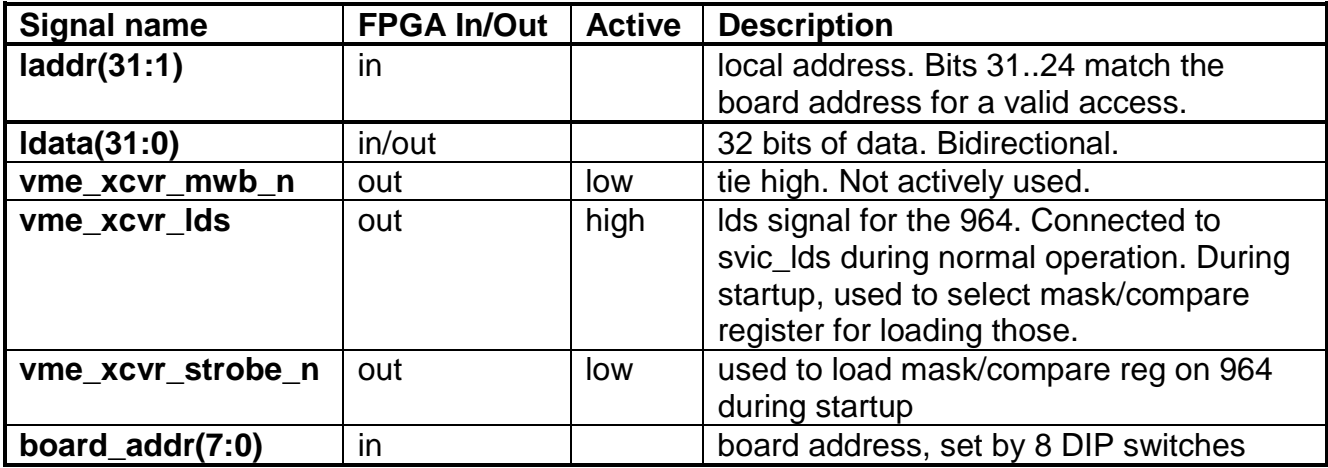

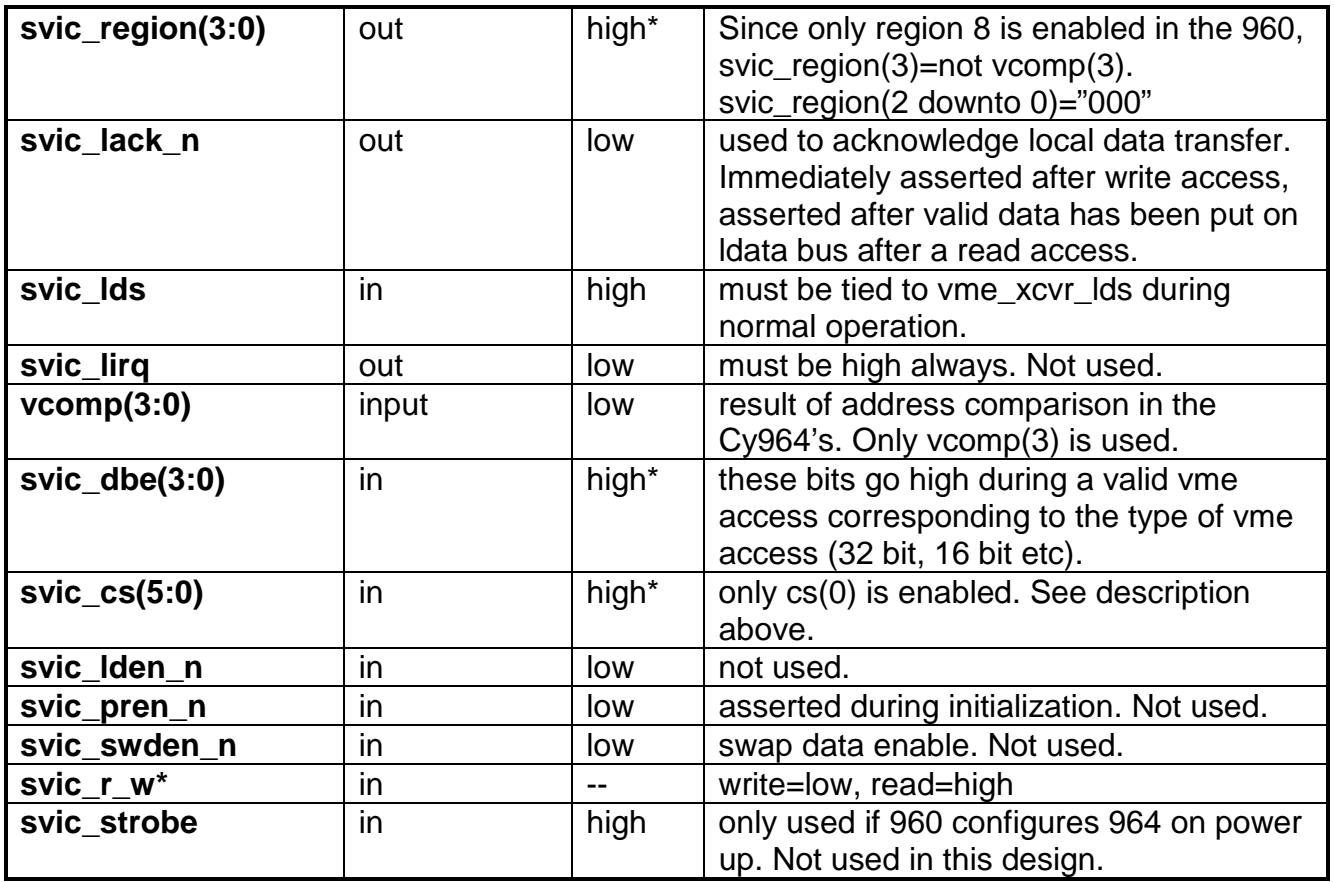

• *the polarity is programmable in the CY960 during configuration*